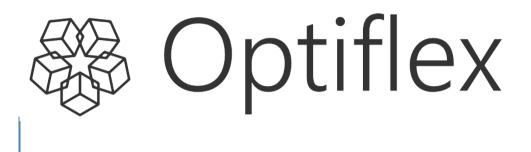

# User Manual

Version 1.0 - 03-10-2022

# **Table of contents**

| 1 | Intro      | oductio | on                      | 3 |
|---|------------|---------|-------------------------|---|
| 2 | Subr       | nissior | n of information        | 4 |
|   | 2.1<br>2.2 | Upload  | zone<br>tes             | 4 |
|   | 2.2        |         | Unavailability Template |   |
|   |            | 2.2.2   | Scheduling template     | 7 |
|   |            |         |                         |   |
| 3 | User       |         | ace                     |   |
|   | 3.1        | Generic | Components              | 9 |
|   |            | 3.1.1   | Description             | 9 |
|   |            | 3.1.2   | Elements                | 9 |
|   |            | 3.1.3   | Filters1                | 0 |
|   |            | 3.1.4   | Actions1                | 0 |
|   | 3.2        | Outage  | Planning1               | 1 |
|   |            | 3.2.1   | Description1            | 1 |
|   |            | 3.2.2   | Elements1               |   |
|   | 3.3        | Schedu  | ling1                   | 3 |
|   |            | 3.3.1   | Description1            | 3 |
|   |            | 3.3.2   | Elements1               |   |
|   |            |         |                         |   |

# 1 Introduction

The B2C Optiflex platform manages the submission, processing and validation of unavailability events and schedules.

Submitting information to Optiflex can be done via the External Communication Layer based structured asynchronous AMQP messaging or by using the web client application for which the functionalities are described in this document.

The B2C Optiflex web client provides:

- Functionality to submit unavailability events and schedules based on predefined .xlsx templates
- Screens to verify the results of the submitted information, status and reason of reply and to view the details of valid updated unavailability plan for each delivery point included in the Outage Planning Agent's contract
- Screens to verify the results of the submitted information, status and reason of reply and to view the details of valid schedules for each delivery point included in the Scheduling Agent's contract

This user manual will follow the incremental releases of the web client application and will be accessible via the web client itself. The information within the guide will always be in line with the features released to the demo and production environments and will evolve through time.

# Submission of information

Interaction with Optiflex can be done in the following ways:

- via the External Communication Layer based structured asynchronous AMQP messaging
- via the web client application using .xlsx files.

For all information related to the External Communication Layer, please refer to the Technical Guide.

The functionality provided to submit information via the web client is described below.

# 2.1 Upload zone

2

The upload process exists out of two basic steps. First, the files are uploaded, parsed and provided to Optiflex. In a second step, the content of the messages contained in each file is validated. The result of the validation per message is provided in the upload window. If the validation status is different from 'Accepted', the user should control the reason code to see the detailed reason.

The upload zone is accessible by clicking on the below button via the Scheduling or the Outage Planning sections:

| Outage planning |                    |   |                |                      |       |
|-----------------|--------------------|---|----------------|----------------------|-------|
|                 | Delivery Point EAN |   | Execution date |                      |       |
|                 |                    | 0 | 13-9-2022      | Display all versions | C Ð 🗗 |
|                 | 0 / 30             | ) |                |                      | 2 1   |

### 1. Download file

This action can be done to download the Template that can be used for the submission of information.

# 2. Upload zone

By this action, the upload zone popup allows the user to drop / select files for submission.

| 0/30                                                                                                    |                                                                 |
|----------------------------------------------------------------------------------------------------|-----------------------------------------------------------------|
|                                                                                                    | Available 🎆 Partial available 🎆 Planned unavailable 🔛 Testing 📕 |
| Import file                                                                                                    | Messa<br>0 13/06/                                               |
| The following files will be loaded. It will automatically generate messages<br>Files (click here to select files)                                                                                                    | s that will be sent upon successful loading.                    |
| UnavailabiULES3.xlsx                                                                                                    | ×                                                               |
|                                                                                                    |                                                                 |
|                                                                                                    | Import Close                                                    |
| > internet in the second second secon |                                                                 |
| > true                                                                                                    |                                                                 |

After selecting a file to upload via the file explorer, the end-user is able to trigger the upload process by clicking the 'Import' button.

A message will indicate whether the file was correctly uploaded or not as pictured below:

| The following file   | s will be loaded. It v | vill automatically gener | ate messages tha | t will be sent upon successful loading. | Ð     |
|----------------------|------------------------|--------------------------|------------------|-----------------------------------------|-------|
| Files (click here to | o select files)        |                          |                  |                                         |       |
| E                    |                        |                          |                  |                                         | estin |
|                      |                        |                          |                  |                                         |       |
| Start                | End                    | Market document<br>mRID  | Result           | Message                                 | - >   |
|                      |                        | IIIMD                    | Success          |                                         |       |
| 17/06/2022 13:00:    | 17/06/2022 18:00:      | 60bdcc5440884cdabfa7     | Success          |                                         |       |
|                      |                        |                          |                  |                                         |       |
|                      |                        |                          |                  |                                         | - 18  |
|                      |                        |                          |                  |                                         | - 18  |
|                      |                        |                          |                  |                                         | - 10  |
|                      |                        |                          |                  |                                         | - 10  |
|                      |                        |                          |                  |                                         | - 10  |
|                      |                        |                          |                  |                                         |       |

# 2.2 Templates

As indicated above, there are a number of things that must be respected when uploading files to Optiflex:

- First of all, the file extension must be .xlsx. Optiflex does not accept files with another extension.
- Secondly, the worksheet(s) in the workbook must respect a predefined structure. This structure is explained in the paragraphs below and is provided in the templates which can be downloaded in the Outage Planning and Scheduling sections.

<u>Remark:</u> The templates also contain a number conditional formatting and data validations (using available MS Excel functionality). These conditional formatting and validations aim to enhance the usability and to reduce probability of errors when filling in the templates. However, it is not the goal to impose any hard restrictions on the end user when using the templates. This means that the end user is allowed to change elements in the provided templates.

# 2.2.1 Unavailability Template

# 2.2.1.1 DP List worksheet

The 'DP List' worksheet can be used to hold a list of Delivery Point EANs and the 'friendly' name of the Delivery Point. The data from this list is used by the formulas in the template to populate the Delivery Points in the "Unavailabilities" worksheet.

|   | A                      | В     |
|---|------------------------|-------|
| 1 | Name of Delivery Point | EAN 💌 |
| 2 |                        |       |
| 3 |                        |       |
| 4 |                        |       |
| 5 |                        |       |

When adding extra lines make sure that the lines are added to the table (see blue corner in the bottom right. Extra lines can be added by right clicking on a line (e.g. line 3, 4 or 5) and choosing 'Insert'. The formulas will only use data, which is entered in the table. Data, which is added just below the table, will not be visible for the formulas in the 'Unavailabilities' worksheet.

# 2.2.1.2 Unavailabilities worksheet

The 'Unavailabilities' worksheet is the main worksheet of this template. This worksheet is used to provide all information related to unavailability events.

The end user is expected to fill in the cells with a white background.

| Calibri<br>Paste<br>✓ Format Painter<br>Clipboard 6 |                  | E E E E E E         | 🗄 Merge & Center    | General                          | Conditiona<br>Formatting | Non<br>al Format as | nal 10 10<br>ulation | Normal<br>Check Cell           | Bad Good   Explanatory T Input |                     | eutral<br>Iked Cell | Insert Delete            | Format<br>v Clear v     |
|-----------------------------------------------------|------------------|---------------------|---------------------|----------------------------------|--------------------------|---------------------|----------------------|--------------------------------|--------------------------------|---------------------|---------------------|--------------------------|-------------------------|
|                                                     |                  | Augnma              | eur.                | is Number                        | 9                        |                     |                      |                                | siynes                         |                     |                     | Ceis                     |                         |
| A22 • I 🗙 🗸                                         | Ĵx -             |                     |                     |                                  |                          |                     |                      |                                |                                |                     |                     |                          |                         |
| A A                                                 | B                | c                   | D                   | E F                              | G                        | н                   | 1                    | J                              | ĸ                              | L                   | M                   | N                        | 0                       |
| 1 Market Document Unavailability                    |                  | •                   | -                   | ~ ~                              | ~                        | •                   |                      |                                |                                | -                   | Chose the amount    | of points needed or only | set Full Duration in ca |
| 2 Company EIC code                                  |                  | 4                   | 6                   | 6 7                              | 8                        | 9                   | 10                   | (1)                            | 12                             | 13                  | Maximum Availabi    | Capacity                 |                         |
| 3 Delivery Point Name 🕗 Delivery                    | Point EAN 🤗 🛛 Ma | irket Document mRID | Unavailability mRID | ersion Market Document<br>Status | Unavailability Type      | Complementary Info  | Remarks              | Unavailability<br>Period Start | Unavailability Period End      | Point<br>resolution | Full duration       | 1                        | 2                       |
| 4                                                   |                  |                     |                     |                                  |                          |                     |                      |                                |                                |                     |                     |                          |                         |
| 5                                                   |                  |                     |                     |                                  |                          |                     |                      |                                |                                |                     | -14A                | -14B                     |                         |
| 6                                                   |                  |                     |                     |                                  |                          |                     |                      |                                |                                |                     | 1.44                |                          |                         |
| 7                                                   |                  |                     |                     |                                  |                          |                     |                      |                                |                                |                     | -                   | -                        |                         |
| 9                                                   |                  |                     |                     |                                  |                          |                     |                      |                                |                                |                     |                     |                          |                         |
| 10                                                  |                  |                     |                     |                                  |                          |                     |                      |                                |                                |                     |                     |                          |                         |
| 11                                                  |                  |                     |                     |                                  |                          |                     |                      |                                |                                |                     |                     |                          |                         |

| #  | Field                          | Mandatory | Description                                                                                                    |
|----|--------------------------------|-----------|----------------------------------------------------------------------------------------------------|
| 1  | Company EIC code               | Y         | Identification number of the sender                                                                                                    |
| 2  | Delivery Point<br>Name         | Y         | Friendly delivery point name                                                                                                    |
| 3  | Delivery Point EAN             | Y         | The delivery point EAN representing the point for which the unavailability is sent                                                         |
| 4  | Market Document<br>mRID        | Y         | Unique identifier for the MarketDocument                                                                                                   |
| 5  | Unavailability<br>mRID         | Y         | Unique identified for the unavailability event                                                                                             |
| 6  | Version                        | Y         | Version number for the MarketDocument                                                                                                    |
| 7  | Market Document<br>Status      | Y         | Using the dropdown list in the status field the end user can indicate if the Group is 'Active' or 'Withdrawn.                              |
| 8  | Unavailability Type            | Y         | Using the dropdown list to indicate the nature<br>of the unavailability event.<br>• Planned Unavailability<br>• Forced Outage<br>• Testing |
| 9  | Complementary<br>Info          | Y         | Complementary information (additional information on the unavailability)<br>Allows free text                                               |
| 10 | Remarks                        | Ν         | Remarks (more detailed information on the<br>event that allows a full understanding of its<br>potential impact)<br>Allows free text        |
| 11 | Unavailability<br>Period Start | Y         | The start date and time of the period to which<br>the unavailability refers to, expressed in<br>datetime format                            |
| 12 | Unavailability<br>Period End   | Y         | The end date and time of the period to which<br>the unavailability refers to, expressed in<br>datetime format                              |
| 13 | Point Resolution               | Y         | Using the dropdown list to indicate the amount<br>of time for each interval in which a data value<br>is defined. For example:              |
|    |                                |           | <b>PT1M</b> = per minute                                                                                                    |

|     |                               |   | <b>PT15M</b> = 15 minutes<br><b>PT1D</b> = 1 day<br>When intervals are used, meaning the<br>unavailability does not have the same<br>available capacity for its entire duration,<br>different resolution can be used to easily<br>construct a timeseries of varying available |
|-----|-------------------------------|---|----------------------------------------------------------------------------------------------------|
|     |                               |   | capacity. Note that multiple lines can be used<br>when constructing a timeseries of different<br>resolutions.                                                                                                    |
| 14  | Maximum Available<br>Capacity | Y | Expressed available capacity is in Megawatt.<br>Chose the amount of points needed ( <b>14B</b> ) or<br>only set Full Duration ( <b>14A</b> ) in case the<br>Maximum Available Capacity is the same for<br>the entire unavailability period                                    |
| 14A | Full duration                 | Y | Field to express the maximum available capacity when it is the same for the enitre unavailability period. Resolution will not be looked at.                                                                                                    |
| 14B | Points                        | Y | List of points associated to the period.<br>The amount of points needed, given the<br>resolution and the (part of the) unavailability<br>period.                                                                                                    |

# 2.2.2 Scheduling template

# 2.2.2.1 DP List worksheet

The 'DP List' worksheet can be used to hold a list of Delivery Point EANs and the 'friendly' name of the Delivery Point. The data from this list is used by the formulas in the template to populate the Delivery Points in the Providing Group on the 'Schedule' worksheet.

|   | А                      |   | В   |   |
|---|------------------------|---|-----|---|
| 1 | Name of Delivery Point | ٠ | EAN | • |
| 2 |                        |   |     |   |
| 3 |                        |   |     |   |
| 4 |                        |   |     |   |
| 5 |                        |   |     |   |

When adding extra lines make sure that the lines are added to the table (see blue corner in the bottom right. Extra lines can be added by right clicking on a line (e.g. line 3, 4 or 5) and choosing 'Insert'. The formulas will only use data, which is entered in the table. Data, which is added just below the table, will not be visible for the formulas in the 'Schedule' worksheet.

# 2.2.2.2 Schedule worksheet

| 1  | A                        | В                  | С                        | D             | E            | F            | G     | н     | 1     | J     | К     | L     | М     | N     | 0     | Р     | Q     |
|----|--------------------------|--------------------|--------------------------|---------------|--------------|--------------|-------|-------|-------|-------|-------|-------|-------|-------|-------|-------|-------|
| 1  | Market Document Schedule |                    | To add a reason = Forced | Outage, place | e ! behind q | uantity (ex: | 0!)   |       |       |       |       |       |       |       |       |       |       |
| 2  | Company EIC code         | 0                  |                          |               |              |              |       |       |       |       |       |       |       |       |       |       |       |
| 3  | Execution date           | 2                  |                          |               | Scheduled    | Power        |       |       |       |       |       |       |       |       |       |       |       |
| 4  | Delivery Point Name      | Delivery Point EAN | Market Document mRID     | Version       | 00:00        | 00:15        | 00:30 | 00:45 | 01:00 | 01:15 | 01:30 | 01:45 | 02:00 | 02:15 | 02:30 | 02:45 | 03:00 |
| 5  | 0                        |                    | 6                        | 6             |              |              |       |       |       |       |       |       |       |       |       |       |       |
| 6  | <b>U</b>                 | •••                | <b>U</b>                 | •             |              |              |       |       |       |       |       |       |       |       |       |       |       |
| 7  |                          |                    |                          |               |              |              |       |       |       |       |       |       |       |       |       |       |       |
| 8  |                          |                    |                          |               |              |              |       |       |       |       |       |       |       |       |       |       |       |
| 9  |                          |                    |                          |               |              |              |       |       |       |       |       |       |       |       |       |       |       |
| 10 |                          |                    |                          |               |              |              |       |       |       |       |       |       |       |       |       |       |       |
| 11 |                          |                    |                          |               |              |              |       |       |       |       |       |       |       |       |       |       |       |
| 12 |                          |                    |                          |               |              |              |       |       |       |       |       |       |       |       |       |       |       |
| 13 |                          |                    |                          |               |              |              |       |       |       |       |       |       |       |       |       |       |       |
| 14 |                          |                    |                          |               |              |              |       |       |       |       |       |       |       |       |       |       |       |
| 15 |                          |                    |                          |               |              |              |       |       |       |       |       |       |       |       |       |       |       |
| 16 |                          |                    |                          |               |              |              |       |       |       |       |       |       |       |       |       |       |       |
| 17 |                          |                    |                          |               |              |              |       |       |       |       |       |       |       |       |       |       |       |

| # | Field                   | Mandatory | Description                                                                        |
|---|-------------------------|-----------|------------------------------------------------------------------------------------|
| 1 | Company EIC code        | Y         | Identification number of the sender                                                |
| 2 | Execution date          | Y         | The execution date determines the date to which the schedule relates to            |
| 3 | Delivery Point<br>Name  | Y         | Friendly delivery point name                                                       |
| 4 | Delivery Point EAN      | Y         | The delivery point EAN representing the point for which the unavailability is sent |
| 5 | Market Document<br>mRID | Y         | Unique identifier for the MarketDocument                                           |
| 6 | Version                 | Y         | Version number for the MarketDocument                                              |
| 7 | Scheduled Power         | Y         | The value (MW) of the scheduled per quarterly hour                                 |

# **3** User Interface

# **3.1 Generic Components**

# 3.1.1 Description

The Optiflex web client consists of a **menu bar** on the left used to navigate between the different sections, a **section content** showing information and available actions.

| 🏶 Optiflex        | Home Celia |
|-------------------|------------|
| A Home            |            |
| Scheduling        |            |
| Outage Planning 1 | 2          |
| D Logout          | Elia Group |

# 3.1.2 Elements

# 1. Sections

The sections will structure the application according to specific contents and functionalities:

- **Home**: redirects the end user to the "neutral" interface pictured above.
- **Scheduling**: the section where the end user can consult, submit, update the schedules.
- **Outage Planning**: the section where the end user can consult the existing availability plans (imported from the Ready-to-Run procedure) and consult, submit, update or withdraw unavailability events.

# 2. Section Content

The main content of each section will be described in the subsequent chapters of this manual.

# 3. Logout

Button for the user to logout of Optiflex webclient.

# 3.1.3 Filters

| Outage Planning    |                                                                                                    |          |                           |                |                          |                     |                          | Celi<br>Ela G | a         |
|--------------------|----------------------------------------------------------------------------------------------------|----------|---------------------------|----------------|--------------------------|---------------------|--------------------------|---------------|-----------|
|                    | Delivery point EAN                                                                                                    | 0        | Execution                 | date 2         |                          |                     |                          |               |           |
|                    |                                                                                                    | 0 /      | 0 17/06/2                 | 022            | 💿 🗹 Display all<br>3     | versions C          | €                        |               |           |
|                    | -                                                                                                    |          | Av                        | ailable 📃 Pa   | rtial available 📕 Planne | d unavailable 📃 Tes | ting 📕 Forced outage     | Partial fo    | rced outa |
| Delivery Point EAN | Delivery Point Name                                                                                                    | Status   | Last reference<br>version | Reason<br>code | Start date               | End date            | Message creation<br>date | Version       | 1         |
| >                  | AND 1211 11 12 12                                                                                                    | Accepted | false                     |                | 17/06/2022, 13:00        | 17/06/2022, 18:00   | 13/06/2022, 18:09        | 1             |           |
| >                  | And a local distance of the second second se | Accepted | true                      |                | 17/06/2022, 13:00        | 17/06/2022, 18:00   | 13/06/2022, 18:09        | 2             | -         |

### **1. Delivery Point EAN**

This specific filter will allow the user to filter on specific Delivery Points.

### 2. Execution date

The execution date determines the date to which the availability plan relates to. Any unavailability crossing into this timeframe will be shown. For scheduling it determines to which the schedule relates to.

### 3. Display all versions

Checking the "Display all versions" box allows a user to see all the versions of a same message that were submitted.

By default, only the latest reference version will be shown: this is either the latest accepted version or the latest version in case it is in waiting for confirmation status. To look at previous valid version or rejected version, this checkbox has to be enabled.

# 3.1.4 Actions

| Outage Planning                        |          |                |                          |                   |                          | eli<br>Elia Gr | a<br><sub>Np</sub> |
|----------------------------------------|----------|----------------|--------------------------|-------------------|--------------------------|----------------|--------------------|
| Delivery point B                       | AN       | Execution date |                          | 0                 | 00                       |                |                    |
|                                        |          | 0 17/06/2022   | 📀 🔽 Display all          | versions C        | ÐG                       |                |                    |
|                                        | 0 /      |                |                          |                   |                          | _              |                    |
|                                        |          | Available      | Partial available Planne | d unavailable     | ting Forced outag        | e Partial for  | ced outage         |
| Delivery Point EAN Delivery Point Name | Status   |                | ason Start date          | End date          | Message creation<br>date | Version        | 1                  |
| >                                      | Accepted | false          | 17/06/2022, 13:00        | 17/06/2022, 18:00 | 13/06/2022, 18:09        | 1              |                    |
| >                                      | Accepted | true           | 17/06/2022, 13:00        | 17/06/2022, 18:00 | 13/06/2022, 18:09        | 2              |                    |

### 1. Refresh button

The refresh button should be used to load the latest data which is needed after the submission of information.

# 2. Upload data

As described in section 2.

#### 3. Template

As described in section 2.

# **3.2 Outage Planning**

# 3.2.1 Description

The Outage Planning screen of the Optiflex web client allows the user to consult the existing availability plans (imported from the Ready-to-Run procedure) and consult, submit, update of withdraw unavailability events for each of the delivery point included in the OPA contract.

This section provides an overview of all Delivery Points that are active in the OPA contract. Each DP will show a line with either no unavailability event, in which case the underlying availability plan comes from the RTR procedure, or an unavailability event crossing at least for one interval into the execution date with all the Market Document characteristics shown in the grid.

# 3.2.2 Elements

When no unavailability crosses into the selected Execution Date, only column 1 & 2 are relevant as well as the option to view the underlying availability plan (= RTR plan) using the dropdown arrow. When unavailability events do cross into the execution date, all relevant info of that unavailability event will be shown.

| Ou | tage planning                                 |                                                                                                    |                |                           |             |                         |                        | -                        | -Celia      |            |
|----|-----------------------------------------------|----------------------------------------------------------------------------------------------------|----------------|---------------------------|-------------|-------------------------|------------------------|--------------------------|-------------|------------|
|    |                                               | Delivery Point EA                                                                                                    | N              | Execution date            |             |                         |                        |                          |             |            |
|    |                                               |                                                                                                    | C              | 12-9-2022                 | 0 🗆 🛛       | isplay all versions     | C∃⊡                    |                          |             |            |
|    |                                               |                                                                                                    | 0 / 30         |                           |             |                         |                        |                          |             |            |
|    |                                               |                                                                                                    |                |                           | Available P | artial available 📕 Plan | ned unavailable 🔡 Test | ing Forced outage        | Partial for | rced outag |
|    | Delivery Point EAN                            | Delivery Point Name                                                                                                    | Status         | Last reference<br>version | Reason code | Start date              | End date               | Message<br>creation date | Version     |            |
| >  | and a second                                  | a                                                                                                    | 3              | true 🛛 4                  | 5           | 6                       | 0                      | 8                        | 9           | 10         |
| >  | 14-010 (Mod (10-01))                          | K603,0,470-40                                                                                                    |                | true                      |             |                         |                        |                          |             |            |
| >  | (a) - (1) (1) - (1) - (1) (1) (1)             | March Arriton                                                                                                    |                | true                      |             |                         |                        |                          |             |            |
| >  | 10.000                                        | and the second second sec                                                                                                    | Waiting for co | true                      | Y37         | 12-9-2022 16:30         | 12-9-2022 23:00        | 12-9-2022 15:27          | 1           | -          |
| >  | 10.000.000000000                              | All for the formation of the                                                                                                    |                | true                      |             |                         |                        |                          |             |            |
| >  | 0.000000000                                   | EP (united in Eq.(7))                                                                                                    |                | true                      |             |                         |                        |                          |             |            |
| >  | 14-4.5- (000-00-00-                           | www.in                                                                                                    |                | true                      |             |                         |                        |                          |             |            |
| >  | 10.000                                        | No.                                                                                                    |                | true                      |             |                         |                        |                          |             |            |
| >  | 10.00000000000                                | termine press                                                                                                    |                | true                      |             |                         |                        |                          |             |            |
| >  | 0140000000000                                 | Reprint of Different Westgerk                                                                                                    |                | true                      |             |                         |                        |                          |             |            |
| >  | Acres 12, 12, 12, 12, 12, 12, 12, 12, 12, 12, | heads and the second second                                                                                                    |                | true                      |             |                         |                        |                          |             |            |
| >  | 10.000.0000.000                               | Martin N                                                                                                    | Waiting for co | true                      | Y37         | 12-9-2022 16:05         | 13-9-2022 00:00        | 12-9-2022 16:43          | 6           | -          |
| >  | 10.011.0001.000                               | NUMBER OF STREET, STREET, STRE | Accepted       | true                      |             | 12-9-2022 16:05         | 13-9-2022 00:00        | 12-9-2022 16:44          | 7           | -          |
| >  | ALC: NOT DESCRIPTION.                         | proved Te                                                                                                    | Accepted       | true                      |             | 12-9-2022 15:00         | 12-9-2022 15:55        | 12-9-2022 16:46          | 1           | -          |

#### 1. Delivery Point EAN

'Friendly' name of the Delivery Point.

# 2. Delivery Point Name:

The Delivery Point EAN code.

#### 3. **Status**:

Validation status of the market document that was submitted based on technical and functional validation rules.

Status is either: "Accepted", "Rejected" or "Waiting for confirmation":

| Delivery Point EAN | Delivery Point Name | Status 1           | Last reference version | Reason | Start date        | End date          | Message creation date | Version |  |
|--------------------|---------------------|--------------------|------------------------|--------|-------------------|-------------------|-----------------------|---------|--|
| >                  |                     | Accepted           | true                   |        | 16/06/2022, 13:00 | 16/06/2022, 18:00 | 13/06/2022, 17:27     | 2       |  |
| >                  |                     | Rejected           | false                  | Y94    | 16/06/2022, 13:00 | 16/06/2022, 18:00 | 13/06/2022, 17:26     | 1       |  |
| >                  |                     | Waiting for confir | true                   | Y37    | 16/06/2022, 13:00 | 16/06/2022, 18:00 | 13/06/2022, 17:24     | 1       |  |

#### 4. Last reference version

By default, only the latest reference version will be shown: this is either the latest accepted version or if the latest version is in waiting for confirmation status. To look at previous valid version or rejected version, this checkbox has to be enabled.

#### 5. Reason code

In case the uploaded Market Document gets "Rejected" or "Waiting for confirmation" the reason code described in the validation rules in the Technical Guide will be mentioned to provide further information.

When hovering over the reason code with the mouse cursor, the explanation of the reason code is displayed:

| - March College and        | and a second second sec | Rejected | false | Y38      | 12-9-2022 15:00               | 12-9-2022 16:04            | 12-9-2022 16    |
|----------------------------|----------------------------------------------------------------------------------------------------|----------|-------|----------|-------------------------------|----------------------------|-----------------|
| - In the later later later | anned to                                                                                                    | Rejected | false | Y38      | 12-9-2022 15:00               | 12-9-2022 16:00            | 12-9-2022 16    |
| And the company of the     | THE P                                                                                                    | Accepted | true  | Unavaila | bility event periods cannot o | verlan across Market Docum | nents 1-2022 16 |

# 6. Start date

Start date and time of the unavailability event.

#### 7. End date

End date and time of the unavailability event.

### 8. Message creation date

The timestamp on which the document was sent

#### 9. Version

Version number for the MarketDocument.

By hovering over the version number, the mRID becomes visible. By right clicking, the user can copy the mRID:

|   |           | 2      |   |
|---|-----------|--------|---|
|   | Copy mRID |        |   |
| Ō | Сору      | Ctrl+C |   |
| ₽ | Export    |        | > |

# A. Detailed availability plan

|   |         |            |       |        |       |            |       |       |       | 0 / 30     |        |                      |       | Availabl   | e 📕 Pa | artial availal | ole 📕 Pi | lanned un | available  | Testin | g 📕 For           | ced outag | e 📃 Part | tial force |
|---|---------|------------|-------|--------|-------|------------|-------|-------|-------|------------|--------|----------------------|-------|------------|--------|----------------|----------|-----------|------------|--------|-------------------|-----------|----------|------------|
|   | Deliver | y Point EA | N     |        | Deli  | very Point | Name  |       | Sta   | ntus ↓     |        | reference<br>version | •   I | Reason cod | e      | Start d        | late     |           | End date   | I      | Messa<br>creation |           | Version  | 1          |
| > | 10.00   | 100        |       | 1000   | 100   |            |       |       | Wait  | ing for co | . true |                      | Y     | 37         |        | 12-9-2022      | 16:30    | 12-9      | 2022 23:00 | )      | 12-9-202          | 2 15:27   | 1        |            |
| > | 10.00   |            | 100   | 100.00 | 10.00 |            |       |       | Wait  | ing for co | . true |                      | Y     | 37         |        | 12-9-2022      | 16:05    | 13-9      | 2022 00:00 | )      | 12-9-202          | 2 16:43   | 6        |            |
| ~ |         | 1000       | 10    | 10000  | 10.00 |            |       |       | Acce  | epted      | true   |                      |       |            |        | 12-9-2022      | 16:05    | 13-9      | 2022 00:00 | )      | 12-9-202          | 2 16:44   | 7        |            |
|   | 00-01   | 01-02      | 02-03 | 03-04  | 04-05 | 05-06      | 06-07 | 07-08 | 08-09 | 09-10      | 10-11  | 11-12                | 12-13 | 13-14      | 14-15  | 15-16          | 16-17    | 17-18     | 18-19      | 19-20  | 20-21             | 21-22     | 22-23    | 23-24      |
|   | 160     | 160        | 160   | 160    | 160   | 160        | 160   | 160   | 160   | 160        | 160    | 160                  | 160   | 160        | 160    | 160            |          |           |            |        |                   |           |          |            |
|   | 160     | 160        | 160   | 160    | 160   | 160        | 160   | 160   | 160   | 160        | 160    | 160                  | 160   | 160        | 160    | 160            |          |           |            |        |                   |           |          |            |
|   | 160     | 160        | 160   | 160    | 160   | 160        | 160   | 160   | 160   | 160        | 160    | 160                  | 160   | 160        | 160    | 160            |          |           |            |        |                   |           |          |            |
|   | 160     | 160        | 160   | 160    | 160   | 160        | 160   | 160   | 160   | 160        | 160    | 160                  | 160   | 160        | 160    | 160            |          |           |            |        |                   |           |          |            |

When using the dropdown arrow, a view on the latest valid version of the detailed availability plan is shown.

# B. Legend

Color-coded legend of the detailed availability statuses.

# 3.3 Scheduling

# 3.3.1 Description

The Scheduling screen of the Optiflex web client allows the user to consult, submit or update schedules for each of the delivery point included in the SA contract.

# 3.3.2 Elements

| Sch | neduli   | ing         |     |      |              |       |             |          |     |        |       |            |       |       |           |              |       |                |                |       |            | -       | -Ce   | elia    |
|-----|----------|-------------|-----|------|--------------|-------|-------------|----------|-----|--------|-------|------------|-------|-------|-----------|--------------|-------|----------------|----------------|-------|------------|---------|-------|---------|
|     |          |             |     |      |              | Del   | ivery Po    | int EAN  |     |        | Ex    | ecution da | ite   |       |           |              |       |                |                |       |            |         |       |         |
|     |          |             |     |      |              |       |             |          |     |        | 0     | 80-8-2022  |       | 0     | Displ     | ay all ver   | sions | C f            | <del>ا</del> ٦ | ÷     |            |         |       |         |
|     |          |             |     |      |              |       |             |          |     | 0 / 30 |       |            |       |       |           |              |       |                |                |       |            |         |       |         |
|     | Delive   | ry Point E/ | AN  |      |              | c     | Delivery Po | int Name |     |        |       | Status     |       | 1     | Last refe | ence version |       | Reasor<br>code |                | Mess  | age creati | on date |       | Version |
| >   | 10-03    | 0           | 10  | - 10 | 2            |       |             |          |     |        |       | Accepted   | 3     | true  |           | 4            |       |                | 5              |       | 29-8-2022  | 18:00   |       | 3       |
|     |          | •           |     | 100  |              |       |             |          |     |        |       | Accepted   | ×     | true  |           |              |       | BOG            | 5              |       | 29-8-2022  | 18:00   |       | 3       |
|     | _        |             |     | _    |              |       |             |          |     |        |       |            |       |       |           |              |       |                |                |       |            |         |       |         |
|     | 0-1      | 1-2         | 2-3 | 3-4  | 4-5          | 5-6   | 6-7         | 7-8      | 8-9 | 9-10   | 10-11 | 11-12      | 12-13 | 13-14 | 14-15     | 15-16        | 16-17 | 17-18          | 18-19          | 19-20 | 20-21      | 21-22   | 22-23 | 23-1    |
|     | -20      | -20         | -20 | -20  | -20          | -20   | -20         | -20      | -20 | -20    | -20   | -20        | -20   | -20   | -20       | -20          | -20   | -20            | -20            | -20   | -20        | -20     | -20   | -2      |
|     | -20      | -20         | -20 | -20  | -20          | -20   | -20         | -20      | -20 | -20    | -20   | -20        | -20   | -20   | -20       | -20          | -20   | -20            | -20            | -20   | -20        | -20     | -20   | -2      |
|     | -20      | -20         | -20 | -20  | -20          | -20   | -20         | -20      | -20 | -20    | -20   | -20        | -20   | -20   | -20       | -20          | -20   | -20            | -20            | -20   | -20        | -20     | -20   | -2      |
|     | -20      | -20         | -20 | -20  | -20          | -20   | -20         | -20      | -20 | -20    | -20   | -20        | -20   | -20   | -20       | -20          | -20   | -20            | -20            | -20   | -20        | -20     | -20   | -2      |
|     | 10.00    |             | 100 | 100  | 100          |       |             |          |     |        |       | Accepted   |       | true  |           |              |       | BOG            | 5              |       | 29-8-2022  | 18:00   |       | 3       |
|     | (and it) | 10040       | 100 | 19.0 |              |       | 100         |          |     |        |       | Accepted   |       | true  |           |              |       | BOG            | 5              |       | 29-8-2022  | 18:00   |       | 2       |
|     | 10.00    |             | 100 | 100  | 10.00        |       |             |          |     |        |       | Accepted   |       | true  |           |              |       | BOG            | 5              |       | 29-8-2022  | 18:00   |       | 3       |
|     | 10.00    | 0.000       | 10  | 100  | in the last  | 10.00 |             |          |     |        |       | Accepted   |       | true  |           |              |       | BOG            | 5              |       | 29-8-2022  | 18:00   |       | 3       |
|     | 10.00    | 1.788       | 10  | 100  | and the      |       |             |          |     |        |       | Accepted   |       | true  |           |              |       | BOG            | 5              |       | 29-8-2022  | 18:00   |       | 1       |
|     | 10.00    | 1000        | 0×1 | 100  | 100          |       |             |          |     |        |       | Accepted   |       | true  |           |              |       | BOG            | 5              |       | 29-8-2022  | 18:00   |       | 3       |
|     | 10.00    |             | -   | 100  | and the last | 100   |             |          |     |        |       | Accepted   |       | true  |           |              |       | BOG            | 5              |       | 29-8-2022  | 18:00   |       | 3       |
|     | 101.00   | -           |     | 1.00 | in the       |       |             |          |     |        |       |            |       | true  |           |              |       |                |                |       |            |         |       |         |
| >   | 10.40    |             | 101 | 1000 | 61           |       |             |          |     |        |       |            |       | true  |           |              |       |                |                |       |            |         |       |         |

This section provides an overview of the Delivery Points with an active SA contract right. When no valid schedule is sent in, the Status field turns red enabling the SA to monitor schedule submissions.

The following fields are used:

#### 1. Delivery Point EAN

'Friendly' name of the Delivery Point.

#### 2. Delivery Point Name:

The Delivery Point EAN code.

#### 3. Status:

Validation status of the market document that was submitted based on technical and functional validation rules.

#### Status is either: "Accepted", "Rejected" or "Waiting for confirmation":

| Delivery Point EAN | Delivery Point Name 💎 👘 | Status                   | Last reference version | Reason code | Message creation date | Version |
|--------------------|-------------------------|--------------------------|------------------------|-------------|-----------------------|---------|
| >                  |                         | Accepted                 | true                   | B06         | 14/06/2022, 15:39     | 1       |
| >                  |                         | Rejected                 | false                  | Y94         | 14/06/2022, 15:39     |         |
| >                  |                         | Waiting for confirmation | true                   | Y87         | 14/06/2022, 15:57     | 2       |

### 4. Last reference version

By default, only the latest reference version will be shown: this is either the latest accepted version or if the latest version is in waiting for confirmation status. To look at previous valid version or rejected version, this checkbox has to be enabled.

#### 5. Reason code

In case the uploaded document gets "Rejected" or "Waiting for confirmation" the reason code described in the validation rules will be mentioned to provide further information.

When hovering over the reason code with the mouse cursor, the explanation of the reason code is displayed:

| Delivery F | oint EAN | Delivery Point Name 💎 🕆 | Status   | Last reference version | Reason code      | Message creation date | Version |
|------------|----------|-------------------------|----------|------------------------|------------------|-----------------------|---------|
| >          |          |                         | Accepted | true                   | B06              | 14/06/2022, 15:39     | 1       |
| >          |          | 100 To 4                | Rejected | false                  | Y94              | 14/06/2022, 15:39     |         |
| >          | -        |                         | Accepted | true                   | Y MarketDocument | mRID must be unique   | 1       |

# 6. Message creation date

The timestamp on which the document was sent

# 7. Version

Version number for the MarketDocument.

By hovering over the version number, the mRID becomes visible. By right clicking, the user can copy the mRID:

|   |           | 2      |   |
|---|-----------|--------|---|
|   | Copy mRID |        |   |
| Ō | Сору      | Ctrl+C |   |
| ₽ | Export    |        | > |

# 8. Schedule

When using the dropdown arrow, a view on the latest valid version of the schedule is shown.